## Package 'RcmdrPlugin.sampling'

February 19, 2015

Title Tools for sampling in Official Statistical Surveys

Version 1.1

Date 2013-08-23

Depends lpSolve, sampling, MASS

Imports Rcmdr

Author Susie Jentoft and Johan Heldal

Maintainer Susie Jentoft <Susie.Jentoft@ssb.no>

Description This package includes tools for calculating sample sizes and selecting samples using various sampling designs. This package is an extension of RcmdrPlugin.EHESsampling which was developed as part of the EHES pilot project. The EHES Pilot project has received funding from the European Commission and DG Sanco. The views expressed here are those of the authors and they do not represent Commission's official position.

License GPL  $(>= 2)$ 

LazyLoad yes

NeedsCompilation no

Repository CRAN

Date/Publication 2013-08-23 14:07:26

### R topics documented:

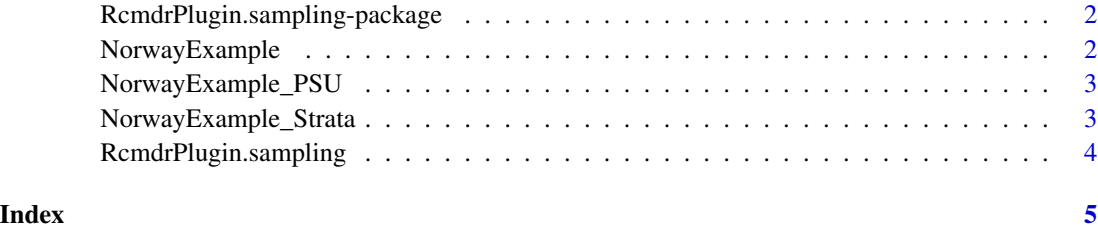

<span id="page-1-0"></span>RcmdrPlugin.sampling-package *Help with sampling*

#### Description

This package provides a range of tools to assist with the sampling process for official statistical surveys. Tools include programs to calculate sample sizes, selecting a 2-stage sample, importing a SAS dataset. The package is based on the work completed as part of EHES under the package: RcmdrPlugin.EHESsampling. The EHES Pilot project has received funding from the European Commission and DG Sanco. The views expressed here are those of the authors and they do not represent Commission's official position.

#### Details

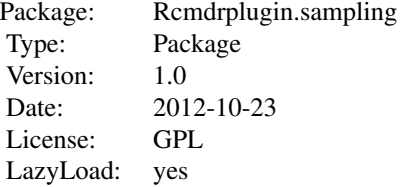

#### Author(s)

Susie Jentoft and Johan Heldal Maintainer: susie.jentoft@ssb.no

NorwayExample *Secondary Sampling Unit Data Set*

#### Description

An example data set from Norway containing individuals within postal codes in 1 municipality (Fylke)

#### Usage

NOrwayExample

#### Format

A data set containing 1000 individuals in Oslo, Norway. Each person has a gender/age indicator and are allocated to a postal code region.

#### <span id="page-2-0"></span>NorwayExample\_PSU 3

#### Source

www.ssb.no

NorwayExample\_PSU *Primary Sampling Unit Data Set*

#### Description

An example data set from Norway containing population sizes in postal codes

#### Usage

NorwayExample\_PSU

#### Format

A data set containing 944 postal code units for Norway. Each unit is allocated to a municipality (Fylke) and has a population size indicator with gender/age demographic break-down.

#### Source

www.ssb.no

NorwayExample\_Strata *Stratification Data Set*

#### Description

An example data set from Norway containing municipality (Fylke) information including population size, cost of surveying, age variance, and examples of sampling allocation.

#### Usage

PSU.df

#### Format

A data set containing 19 municipalities for Norway and 11 variables.

#### Source

www.ssb.no

<span id="page-3-0"></span>RcmdrPlugin.sampling *Extra functions to assist with sampling for official Surveys*

#### Description

This provides tools to assist with official statistical Surveys, including calculating sample sizes and sampling with a 2-stage design.

#### Author(s)

Susie Jentoft and Johan Heldal

Maintainer: susie.jentoft@ssb.no

#### References

see the EHES manual published on the EHES website: http://www.ehes.info

# <span id="page-4-0"></span>Index

∗Topic datasets NorwayExample, [2](#page-1-0) NorwayExample\_PSU, [3](#page-2-0) NorwayExample\_Strata, [3](#page-2-0) ∗Topic package RcmdrPlugin.sampling-package, [2](#page-1-0) ∗Topic survey RcmdrPlugin.sampling, [4](#page-3-0) check.fn *(*RcmdrPlugin.sampling*)*, [4](#page-3-0) check.fn2 *(*RcmdrPlugin.sampling*)*, [4](#page-3-0) dataonHelp *(*RcmdrPlugin.sampling*)*, [4](#page-3-0) disable.fn *(*RcmdrPlugin.sampling*)*, [4](#page-3-0) disable.fn2 *(*RcmdrPlugin.sampling*)*, [4](#page-3-0) disable.fn3 *(*RcmdrPlugin.sampling*)*, [4](#page-3-0) info.bn *(*RcmdrPlugin.sampling*)*, [4](#page-3-0) mergeDataSets *(*RcmdrPlugin.sampling*)*, [4](#page-3-0) mk.calc *(*RcmdrPlugin.sampling*)*, [4](#page-3-0) NorwayExample, [2](#page-1-0) NorwayExample\_PSU, [3](#page-2-0) NorwayExample\_Strata, [3](#page-2-0) OKCancelHelp2 *(*RcmdrPlugin.sampling*)*, [4](#page-3-0) PSU.options *(*RcmdrPlugin.sampling*)*, [4](#page-3-0) PSUonHelp *(*RcmdrPlugin.sampling*)*, [4](#page-3-0) radioButtons2 *(*RcmdrPlugin.sampling*)*, [4](#page-3-0) RcmdrPlugin.sampling, [4](#page-3-0) RcmdrPlugin.sampling *(*RcmdrPlugin.sampling-package*)*, [2](#page-1-0) RcmdrPlugin.sampling-package, [2](#page-1-0) Sample.datasets *(*RcmdrPlugin.sampling*)*, [4](#page-3-0) SampleSizes *(*RcmdrPlugin.sampling*)*, [4](#page-3-0)

setstate *(*RcmdrPlugin.sampling*)*, [4](#page-3-0) setstate2 *(*RcmdrPlugin.sampling*)*, [4](#page-3-0) special.round *(*RcmdrPlugin.sampling*)*, [4](#page-3-0) SRS.notebook *(*RcmdrPlugin.sampling*)*, [4](#page-3-0) Stage1.notebook *(*RcmdrPlugin.sampling*)*, [4](#page-3-0) Stage1onHelp *(*RcmdrPlugin.sampling*)*, [4](#page-3-0) stage1Sample.fn *(*RcmdrPlugin.sampling*)*, [4](#page-3-0) Stage2.notebook *(*RcmdrPlugin.sampling*)*, [4](#page-3-0) Stage2onHelp *(*RcmdrPlugin.sampling*)*, [4](#page-3-0) stage2Sample.fn *(*RcmdrPlugin.sampling*)*, [4](#page-3-0) Strata.notebook *(*RcmdrPlugin.sampling*)*,  $\Delta$ strata.options *(*RcmdrPlugin.sampling*)*, [4](#page-3-0) strataonHelp *(*RcmdrPlugin.sampling*)*, [4](#page-3-0) StrataSample *(*RcmdrPlugin.sampling*)*, [4](#page-3-0)

tkblank *(*RcmdrPlugin.sampling*)*, [4](#page-3-0)

variableListBox2 *(*RcmdrPlugin.sampling*)*, [4](#page-3-0)